# **DataWorx PLC/WinPLC Data Collection**

## AutomationDirect joins BizWareDirect to offer exceptional data collection software

AUTOMATIONDIRECT has teamed up with BizwareDirect to offer its customers data-collection and monitoring software for AUTOMATIONDIRECT compatible *Direct*LOGIC PLCs and Think & Do Studio or Think & Do Live! WinPLCs. Before DataWorx, it was necessary to purchase an OPC/DDE server, write code or buy an HMI package to program, in order to collect data from AUTOMATIONDIRECT PLCs/WinPLCs. Now DataWorx makes it simple and cost effective to collect valuable data to enable you to make better business decisions. BizWareDirect offers software products, and a variety of engineering services to assist manufacturers and utilities to automate, monitor, and collect data from their processes through the most productive and cost-effective means possible.

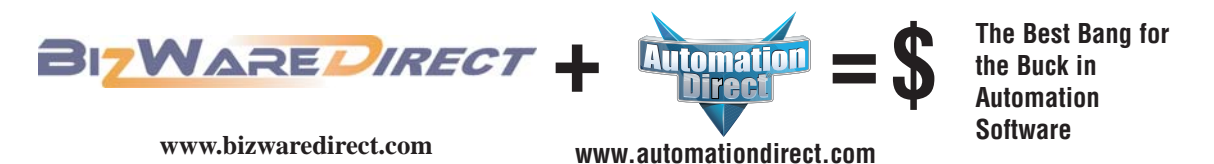

### System requirements

#### **DataWorx PLC requirements:**

The PC hardware requirements for DataWorx PLC include a Pentium II with 128 megabytes of RAM and at least 10 megabytes of hard disk space free. The Server application can run on Windows NT, 2000 or XP. The Monitor application can run on Windows 98, NT, 2000 or XP.

AUTOMATIONDIRECT PLCs: H0-ECOM/ECOM100, H2-ECOM(-F)/ECOM100, or H4ECOM(-F)/ECOM100

#### **DataWorx WinPLC requirements:**

The PC hardware requirements for DataWorx WinPLC include a Pentium II with 128 megabytes of RAM and at least 10 megabytes of hard disk space free. The Server application can run on Windows NT, 2000 or XP. The Monitor application can run on Windows 98, NT, 2000 or XP.

AUTOMATIONDIRECT Think & Do Studio and Think & Do Live! WinPLCs: H2-WPLC2-EN or H2-WPLC3-EN

### BizWareDirect DataWorx PLC Professional software provides database access to collected data

DataWorx PLC *Professional* is an additional product offered by BizWareDirect that collects data for AUTOMATIONDIRECT *Direct*LOGIC PLCs, or Think & Do Studio or Think & Do Live! WinPLCs with the added feature of being able to store information into a database using SQL statements. The user can perform database operations such as storing PLC/WinPLC data and returning queries to the PLC/WinPLC. The user may configure database connectivity and operations in an easy to use GUI (as shown). Currently DataWorx PLC *Professional* supports Access and Microsoft SQL Server. DataWorx PLC *Professional* is available through BizWareDirect. For more information, visit www.bizwaredirect.com or call 770-886-5878.

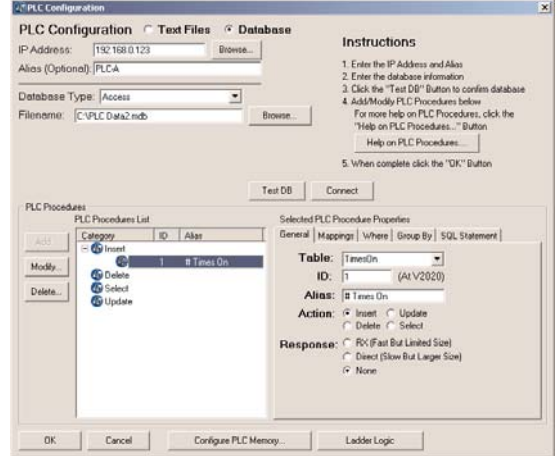

# **Ethernet PLC/WinPLC Data Collection**

### DataWorx software: Connect Ethernetenabled PLCs for easy data collection at an affordable price

#### **What is it?**

The DataWorx Software package easily connects your Ethernet enabled *Direct*LOGIC PLCs, or Think & Do Studio or Think & Do Live! WinPLCs, to standalone PCs or network servers for simple data logging. This means that any PC or server on the network can receive valuable PLC/WinPLC data without the need for special PC programming or any 3rd party HMI, SCADA, or DAQ software application. DataWorx is easy to set up and use, and is priced right. Without a doubt, DataWorx will save you both time and money.

#### **How do I use it?**

Simply install the DataWorx software on a PC or file server on the same targeted Ethernet PLC network. Next, enable the PLC logic to write data to your choice of delimited text files or CSV files onto the networked PCs or a file server.

#### **Benefits of DataWorx**

- Easy setup
- No SCADA software required • Stores unlimited amounts of data
- Can receive data from an unlimited number of *Direct*LOGIC PLCs, or Think & Do Studio or Think & Do Live! WinPLCs
- *Direct*LOGIC PLCs, or Think & Do Studio or Think & Do Live! WinPLCs have complete control of storing the data

#### **Applications**

- Log valuable production data to networked PCs or file servers for Statistical Process Control decision making.
- Archive test data in a secure serve file location with built-in date/time stamping features to satisfy quality assurance or audit trailing proce dures.
- Use in data acquisition application as source content for historical trending to be used by higher leve business system applications.

## Product line-up:

#### **DataWorx PLC Software**

PLC Overview DL05/06 PLC DL105 PLC

Field I/O

Software C-more

Proximity

Photo

imers

Part Index

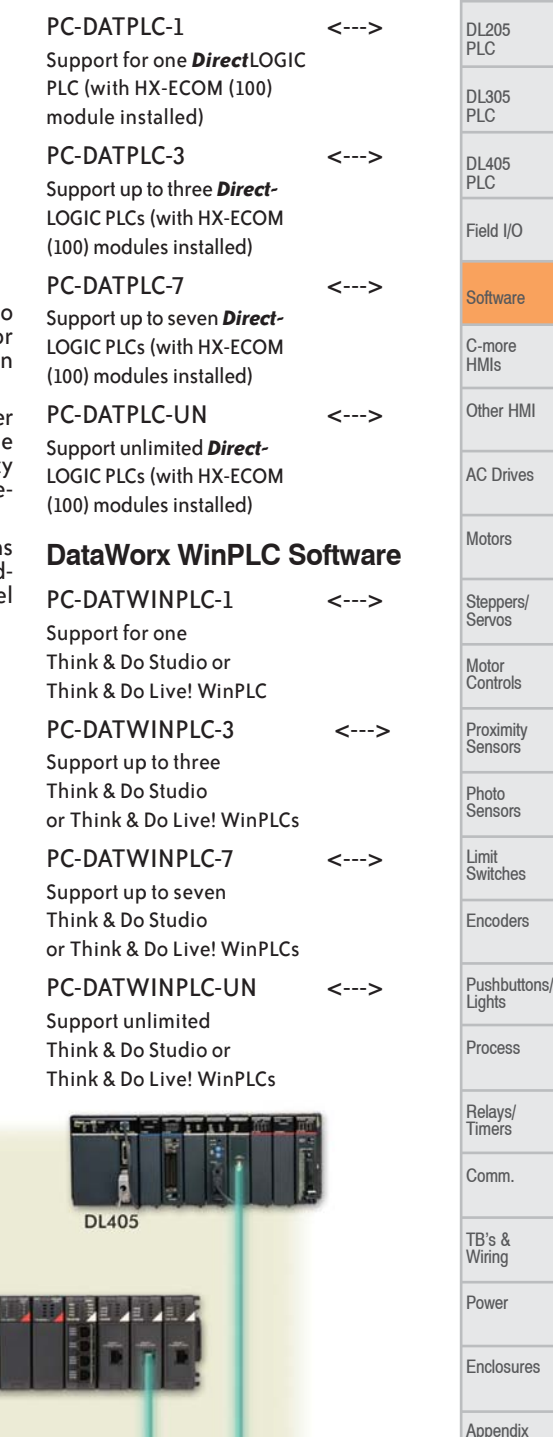

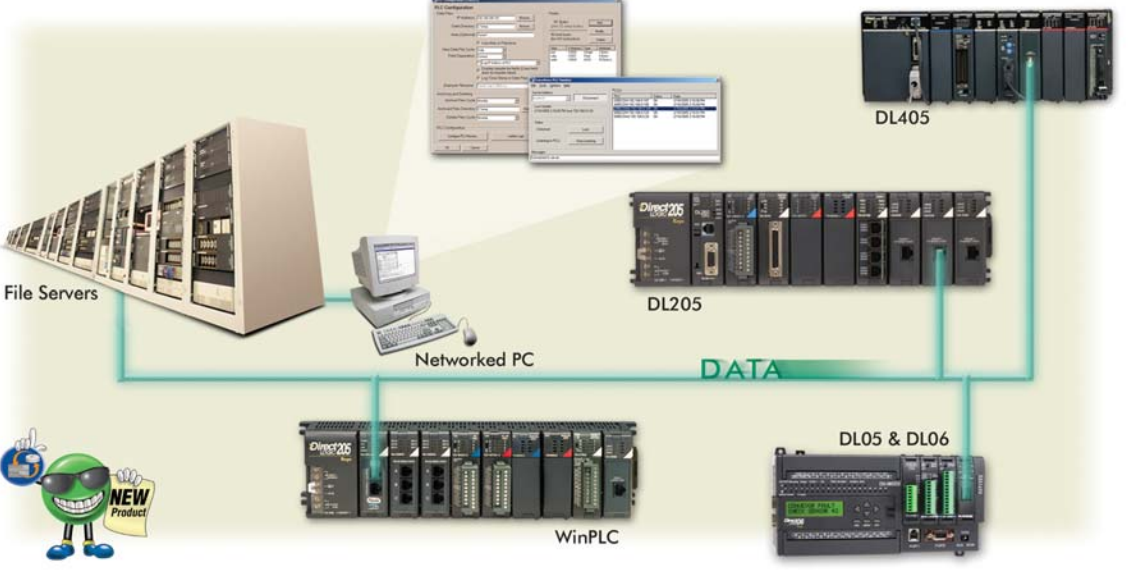

# **DataWorx PLC/WinPLC Server**

The DataWorx software packages include a server application that runs as a Microsoft Windows "service". Running as a service means the DataWorx program runs whether or not anyone is presently logged in on the PC. Another advantage of the server running as a service is that the user does not need to manually start the logging every time the computer restarts. The application "listens" for information from the PLC/WinPLC and logs the data into a file configured from the Monitoring application. The server is capable of collecting an unlimited amount of data from an unlimited number of PLCs/WinPLCs.

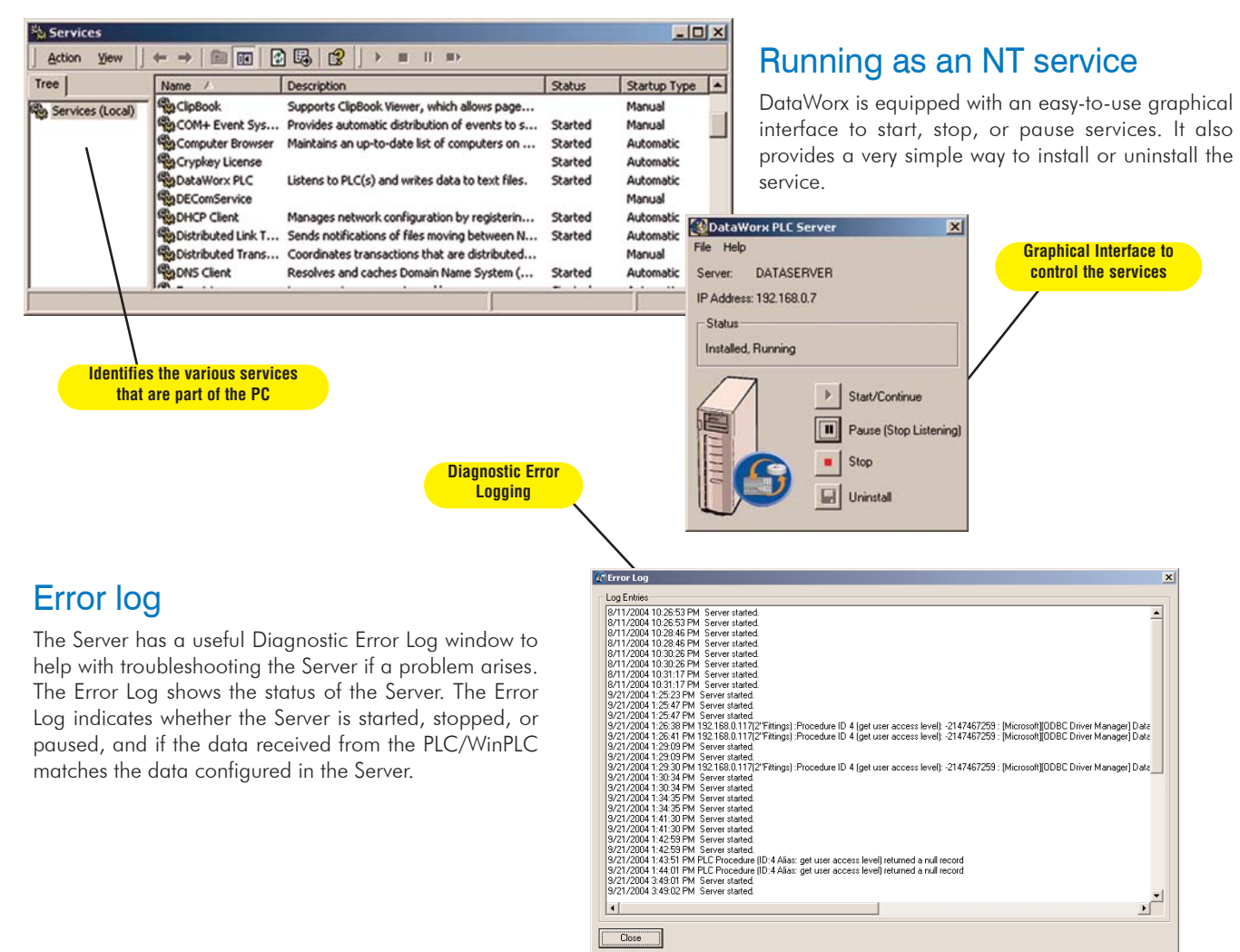

## RBE (Report by Exception) technology

RBE technology is what makes DataWorx software unique. Rather than the usual data collection through polling PLCs/WinPLCs, RBE technology makes the Server "listen" for data that has changed before it stores the information. The PLC/WinPLC sends data ONLY when needed. The common method of collecting data by continuous polling adds a lot of network traffic, causes the CPU utilization to dramatically increase, and in most applications, requires a dedicated PC. In contrast, the RBE method gives the PLC/WinPLC complete control to store data to a networked PC or file server hard drive and store the data locally if the network is down.

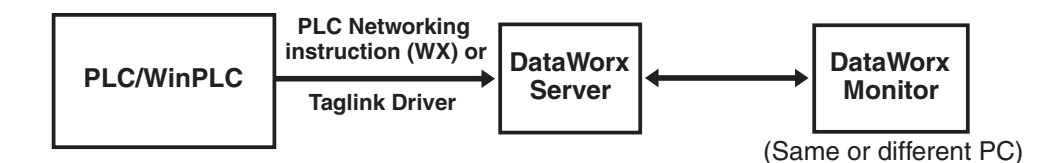

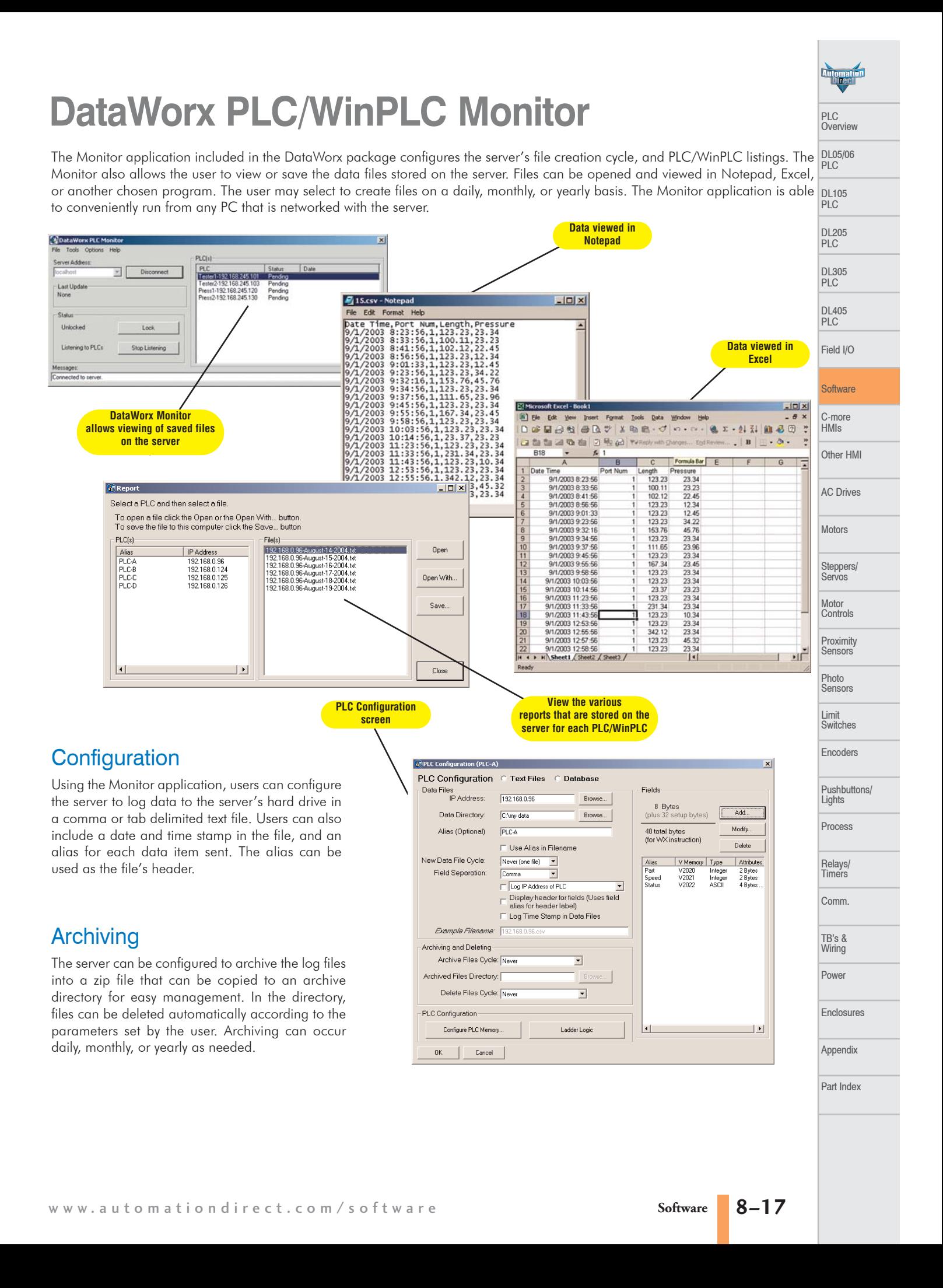